**Kalkulator Szachowy 2na2 - Nowości Wersji 1.1**

**Automatyczne Diagnozy Partii Szachowych – nowa funkcja "Zestawienie Ruchów".**

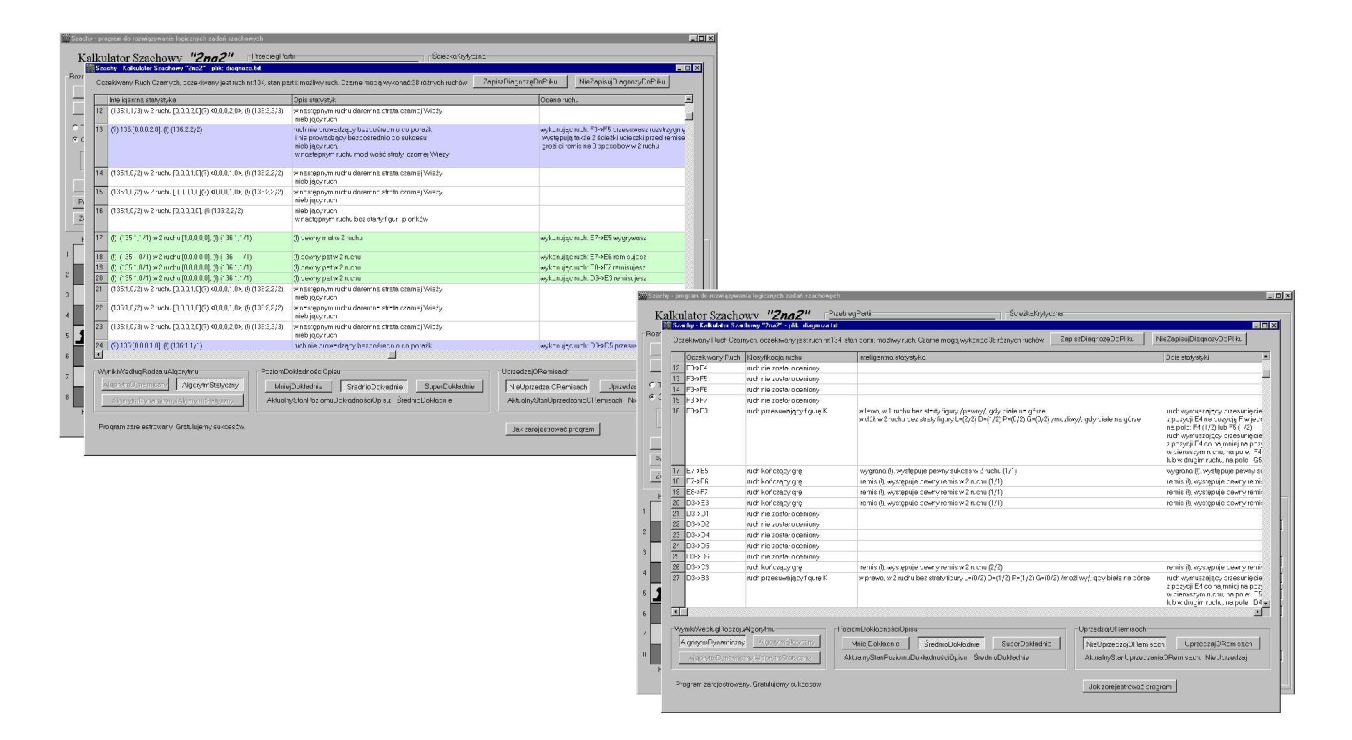

**Program Kalkulator Szachowy 2na2 umożliwia:**

- **- rozwiązywanie logicznych zadań szachowych,**
- **- rozgrywanie środków i początków partii szachowych algorytmem statycznym,**
- **- rozgrywanie końcówek partii szachowych algorytmem dynamicznym,**
- **- automatyczne ocenianie stanu partii szachowej,**
- **- rozgrywanie partii szachowej białymi i czarnymi, figurami i pionkami,**
- **- rozgrywanie partii korespondencyjnych, pomiędzy dwoma lub wieloma zawodnikami,**
- **- ustawianie dowolnych diagramów,**
- **- automatyczne generowanie inteligentnej statystyki każdego ruchu, poprzez generowanie czterowarstwowego drzewa możliwych ruchów,**
- **- ocenianie ruchów pierwszej warstwy poprzez inteligentną statystykę warstwy drugiej, trzeciej i czwartej, zarówno dla białych jak i dla czarnych, figur i pionków.**

## **Podstawowe funkcje programu Kalkulator Szachowy 2na2.**

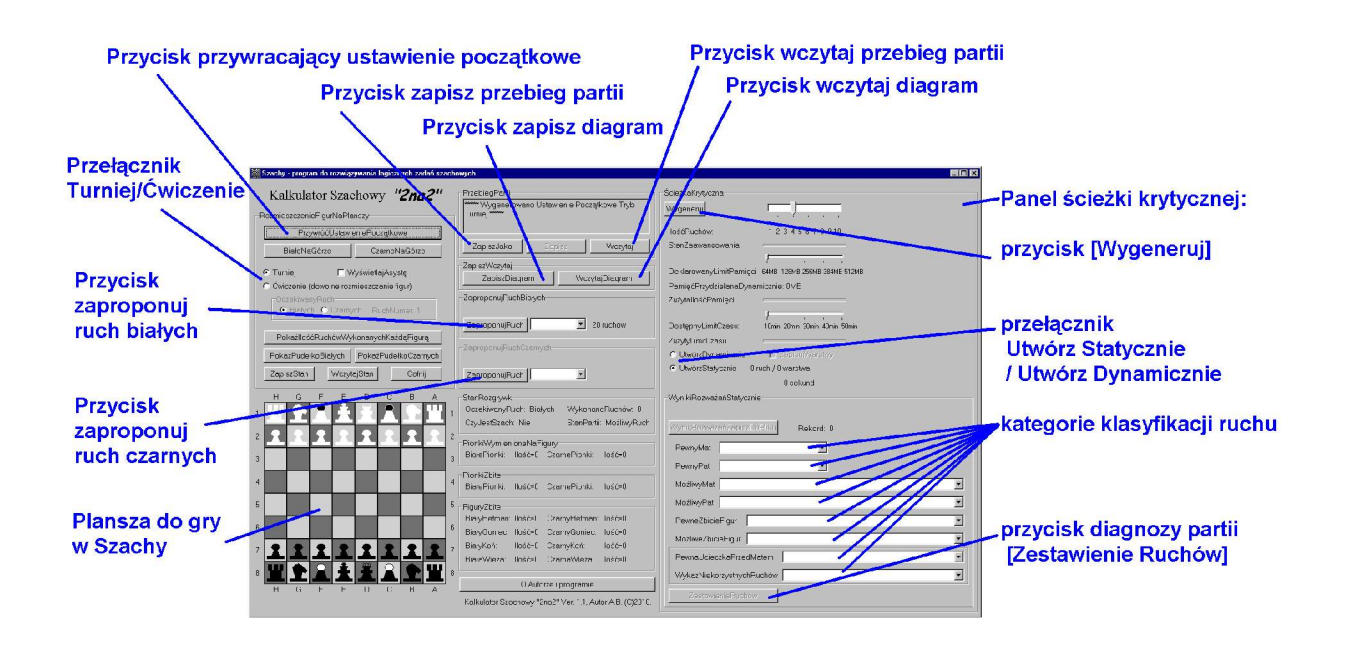

**Program Kalkulator Szachowy 2na2 działa zarówno w trybie Turniej w którym ruchy muszą być wykonywane kolejno przez białe i czarne, oraz w trybie Ćwiczenie (dowolne rozstawianie figur) w którym figury i pionki mogą być dowolnie przemieszczane w celu ustawienia właściwego diagramu. Działanie programu polega na wygenerowaniu czterowarstwowego drzewa wszystkich możliwych ruchów, i dokonaniu oceny ruchów z pierwszej warstwy poprzez ocenę rozstrzygnięć w drugiej, trzeciej i czwartej warstwie.**

# **Aby uzyskać diagnozę partii szachowej:**

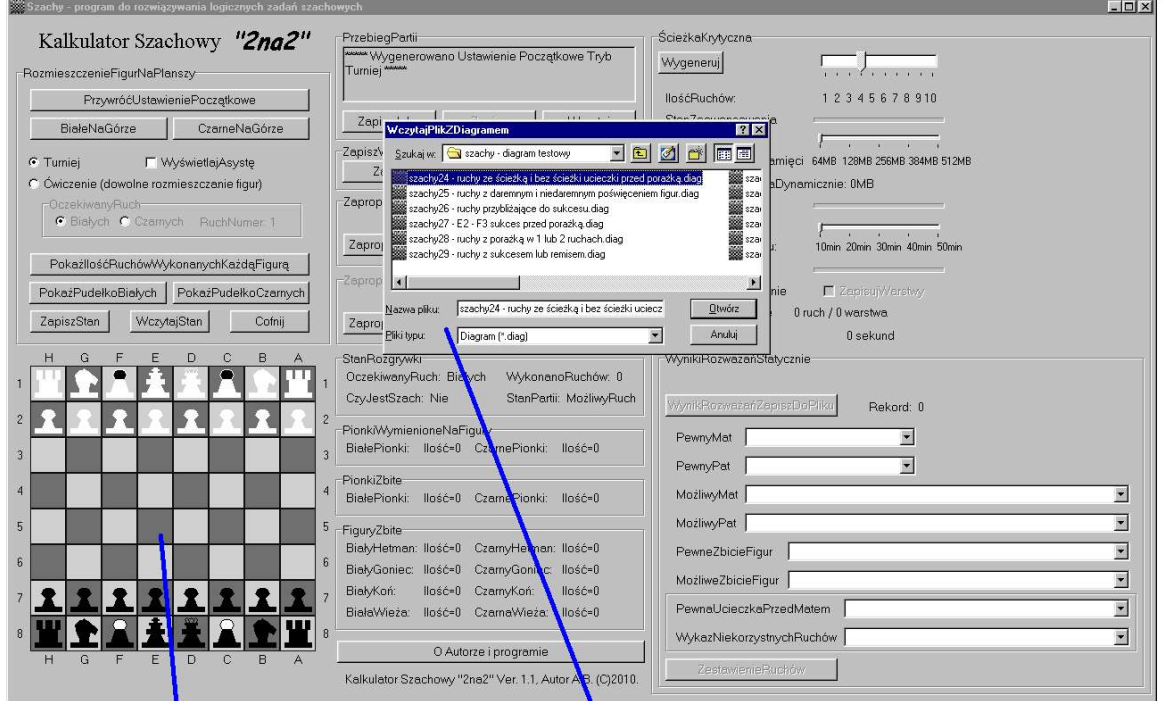

### rozmieść pionki na planszy albo wczytaj diagram testowy

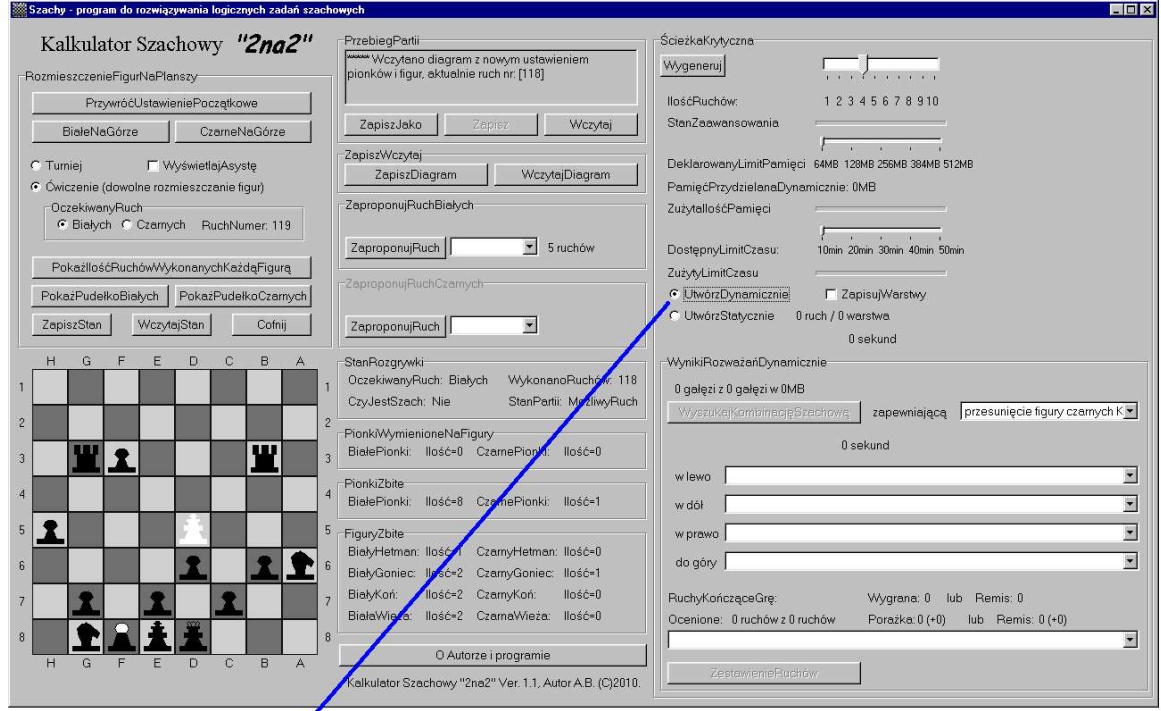

### przełącznikiem Utwórz Statycznie / Utwórz Dynamicznie wybierz rodzaj diagnozy

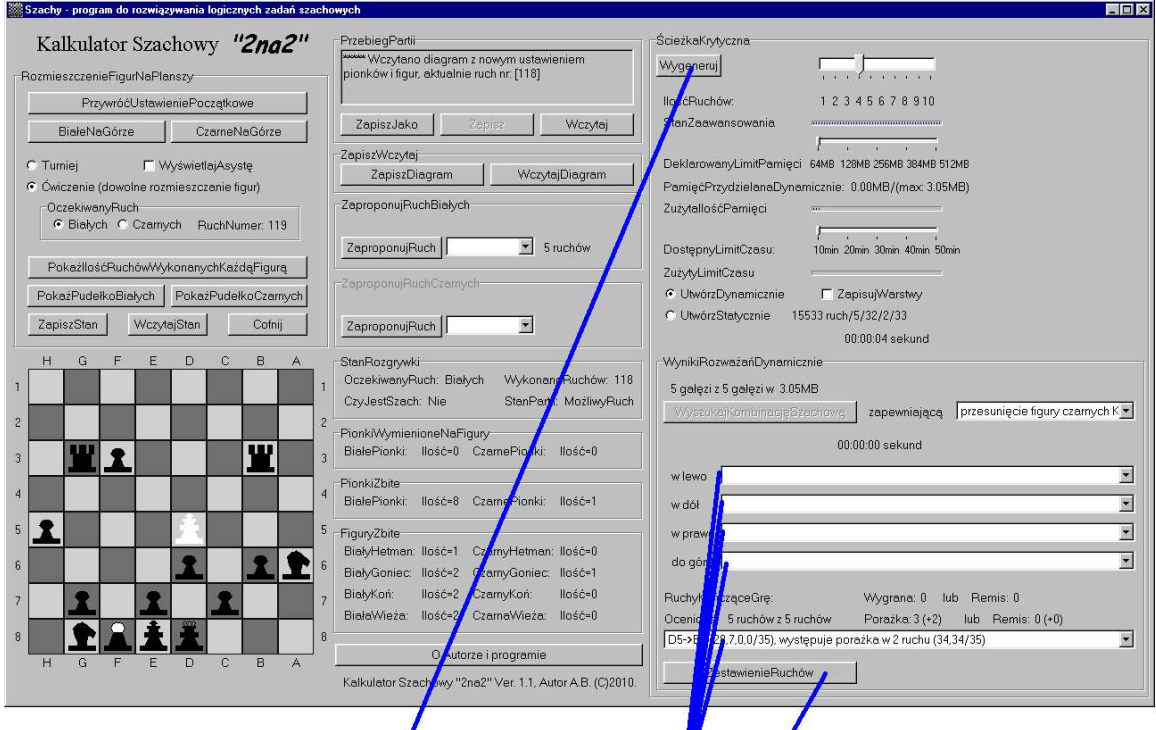

naciśnij przycisk [Wygeneruj] i poczekaj<br>aż w okienkach kategorii pojawią się wyniki<br>a przycisk [ZestawienieRuchów] uaktywni się

#### naciśnij przycisk [ZestawienieRuchów] aby uzyskać Diagnozę Szachową

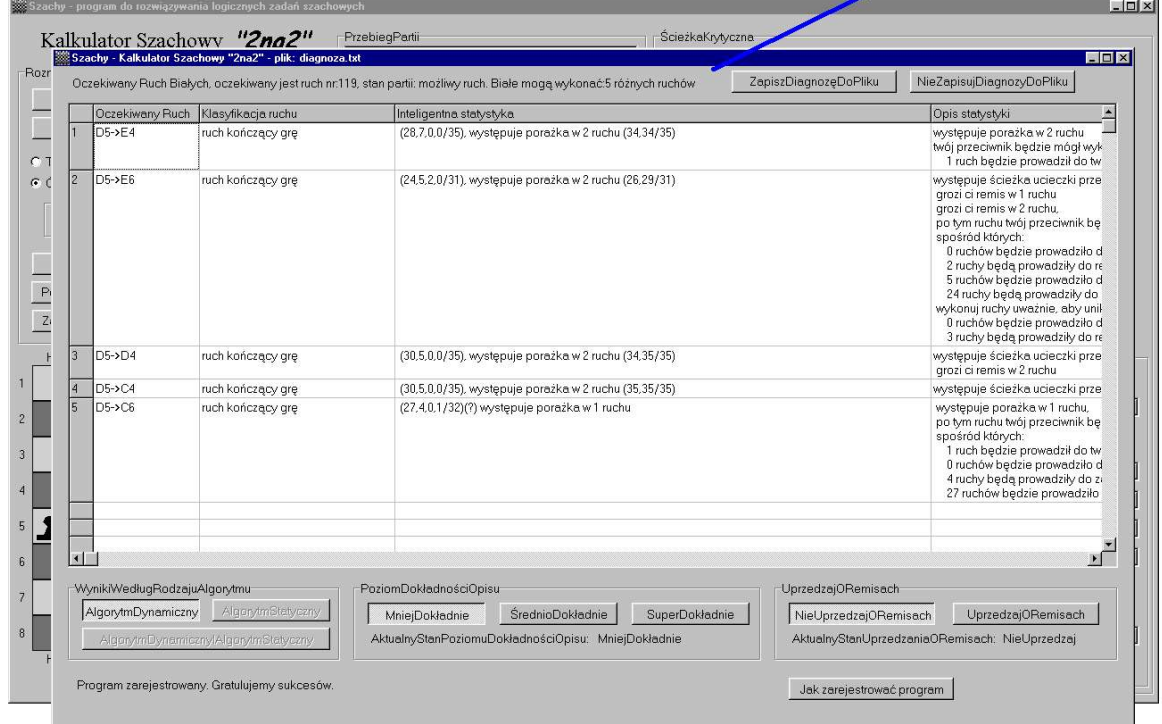

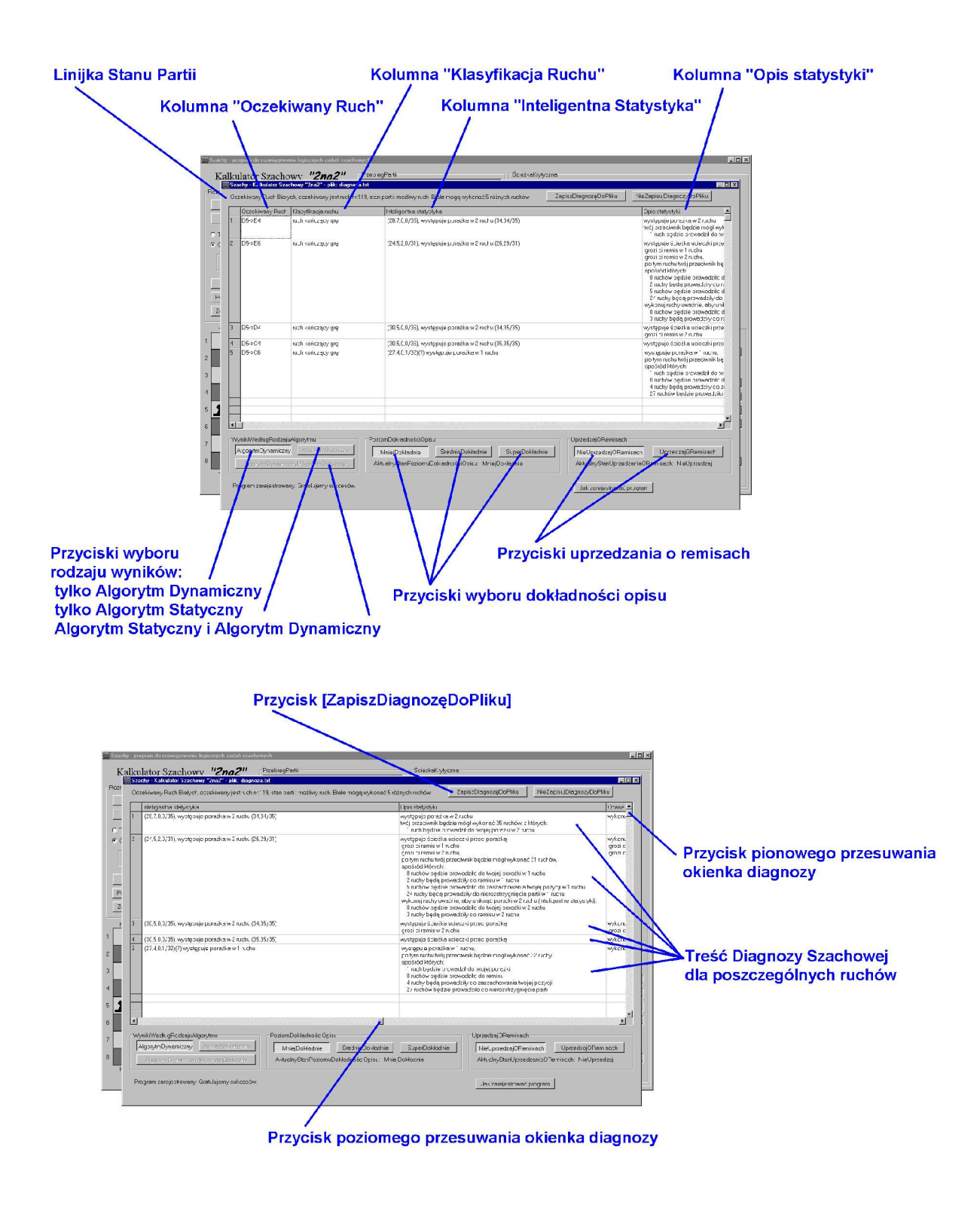

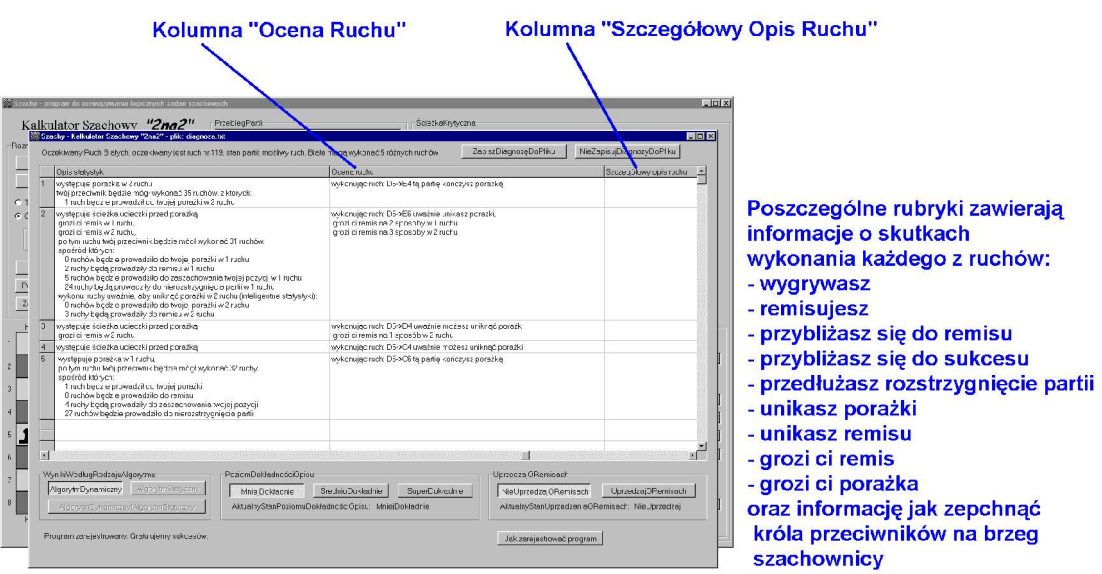

Aby uzyskać wyniki dla obu algorytmów: algorytmu statycznego przeznaczonego do rozgrywania początków i środków partii szachowych oraz algorytmu dynamicznego przeznaczonego do rozgrywania końcówek szachowych należy wygenerować diagnozę dwukrotnie wybierając raz ustawienie przełącznikiem: Utwórz Statycznie – aby wygenerować diagnozę dla rozgrywania początku lub środka partii – i nacisnąć przycisk [Wygeneruj], a następnie wybierając ustawienie przyciskiem: Utwórz Dynamicznie – aby wygenerować diagnozę dla rozgrywania końcówki szachowej – i nacisnąć przycisk [Wygeneruj], następnie naciśnij przycisk [ZestawienieRuchów] – aby wyświetlić Diagnozę Szachową. Możesz też wykonać obie diagnozy kolejno: ustaw przełącznik Utwórz Statycznie-> naciśnij przycisk [Wygeneruj]-> naciśnij przycisk [ZestawienieRuchów] i zastanów się jaki wykonać najlepszy ruch, a następnie: ustaw przełącznik Utwórz Dynamicznie-> naciśnij przycisk [Wygeneruj]-> naciśnij przycisk [ZestawienieRuchów] i zastanów się jaki wykonać najlepszy ruch.

W poszczególnych poziomych rubrykach ponumerowanych kolejno przedstawione i omówione są wszystkie możliwe ruchy. Aby wygrać partię szachową należy wybierać ruchy prowadzące do sukcesu w 1 lub 2 ruchach lub przybliżające do sukcesu, aby nie przegrać partii szachowej należy wybierać ruchy z remisem w 1 lub 2 ruchach i nie wchodzić w gałęzie z porażkami, a jeśli takowe występują to tylko w gałęzie ze ścieżką ucieczki przed porażką, oraz nie wchodzić w gałęzie ze stratą figur lub pionków. Osłabianie bilansu figur zawsze prowadzi do porażki. Wstępnie ruchy zostały poklasyfikowane:

1) w algorytmie statycznym na: "Pewny mat", "Pewny pat", "Możliwy mat", "Możliwy pat", "Pewna ucieczka przed matem", "Wykaz niekorzystnych ruchów", "Pewne zbicie Figur", "Możliwe zbicie figur" oraz ruchy "nieprowadzące do sukcesu i nieprowadzące do porażki" 2) w algorytmie dynamicznym na: "Ruchy kończące grę" sukces lub remis w 1 lub w 2 ruchach (w 1 ruchu czyli w 1 warstwie drzewa ruchów, w 2 ruchach czyli w 3 warstwie drzewa ruchów) oraz porażka lub remis w 1 lub w 2 ruchach (w 1 ruchu czyli w 2 warstwie drzewa ruchów, w 2 ruchach czyli w 4 warstwie drzewa ruchów) oraz ruchy spychające figurę króla przeciwników na brzeg szachownicy w 1 lub w 2 ruchach.

Ruchy te prezentowane w rubrykach "Oczekiwany ruch", "Klasyfikacja ruchu" i "Inteligentna statystyka", uszczegóławiane są co do oceny w kolumnie "Opis statystyki", "Ocena ruchu" i "Szczegółowy opis ruchu".

Do przetestowania programu zostały zaprojektowane następujące diagramy testowe:

- szachy24 ruchy ze ścieżką i bez ścieżki ucieczki przed porażką.diag
- szachy25 ruchy z daremnym i niedaremnym poświęceniem figur.diag
- szachy26 ruchy przybliżające do sukcesu.diag
- szachy27 E2 F3 sukces przed porażką.diag
- szachy28 ruchy z porażką w 1 lub 2 ruchach.diag
- szachy29 ruchy z sukcesem lub remisem.diag
- szachy30 ruch z niepewnym sukcesem lub pewnym remisem.diag
- szachy31 pewny i niepewny sukces.diag
- szachy32 ruch z niedaremnym poświęceniem czarnej wieży.diag
- szachy33 ruch bez porażki, ruch bez ścieżki ucieczki przed remisem.diag
- szachy34 ruchy wymuszające przesunięcie figury K.diag
- szachy35 uprzedzanie o remisach.diag
- szachy36 ruch z możliwym remisem w 1 ruchu i porażką w 2 ruchu.diag
- szachy37 sukces przed porażką.diag

## **Wczytaj Diagram testowy i wygeneruj diagnozę.**

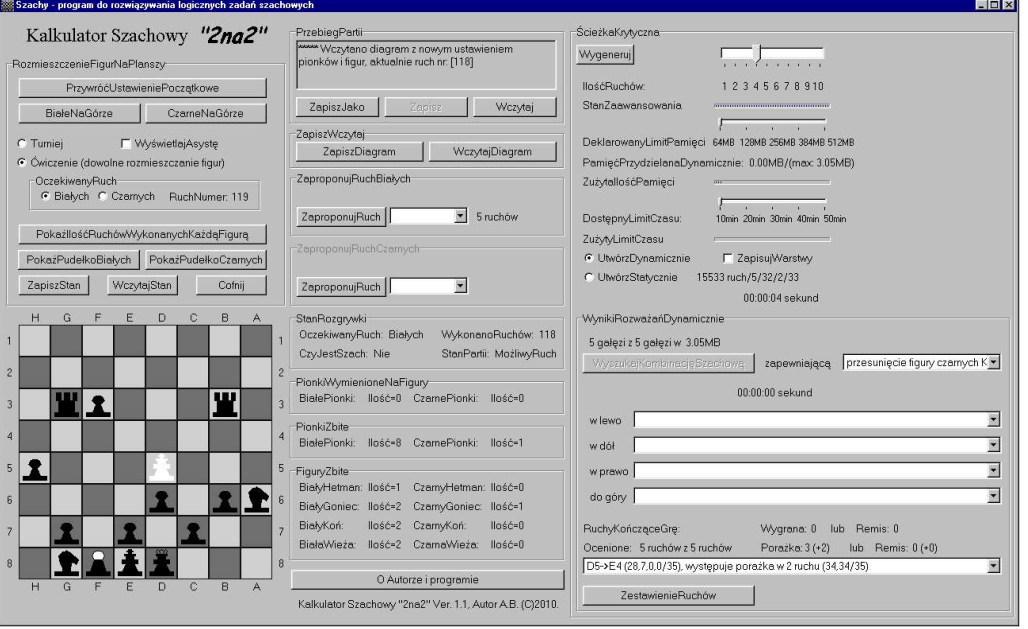

#### Diagram testowy: szachy24 - ruchy ze ścieżką i bez ścieżki ucieczki przed porażką.diag

## **Algorytm Dynamiczny:**

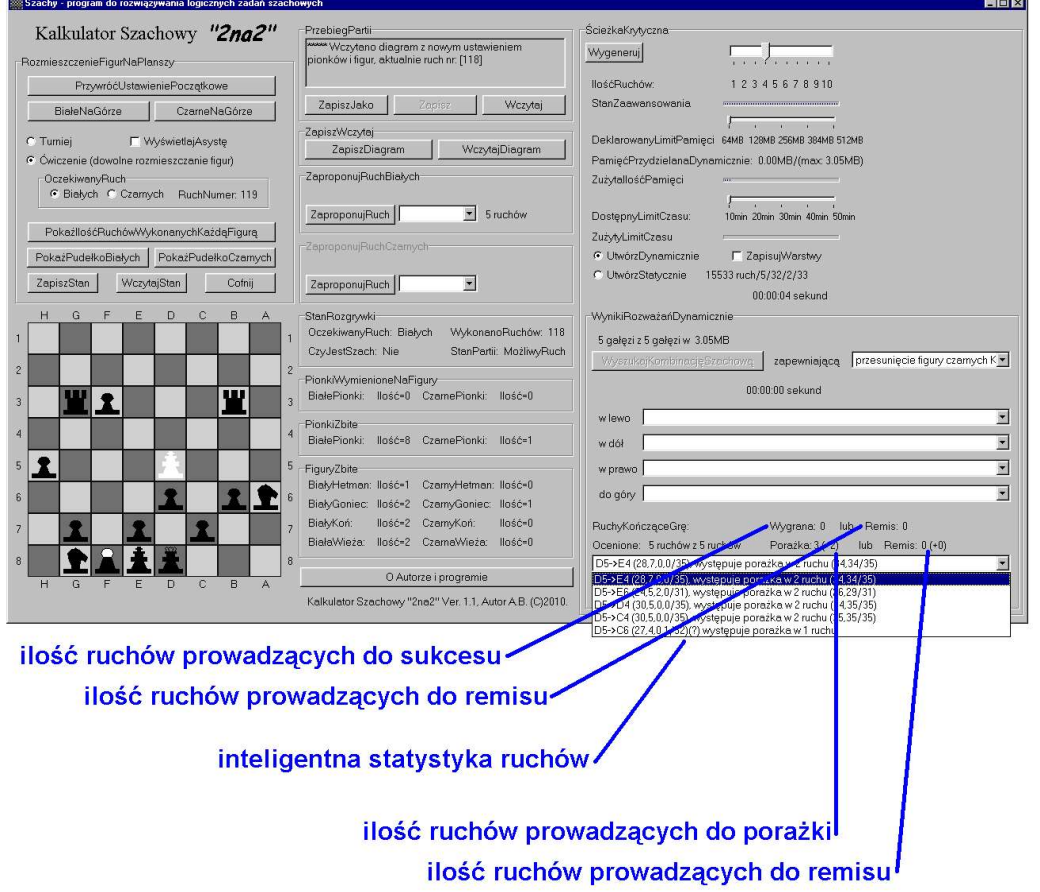

l.

### **Aby uzyskać diagnozę naciśnij przycisk [ZestawienieRuchów].**

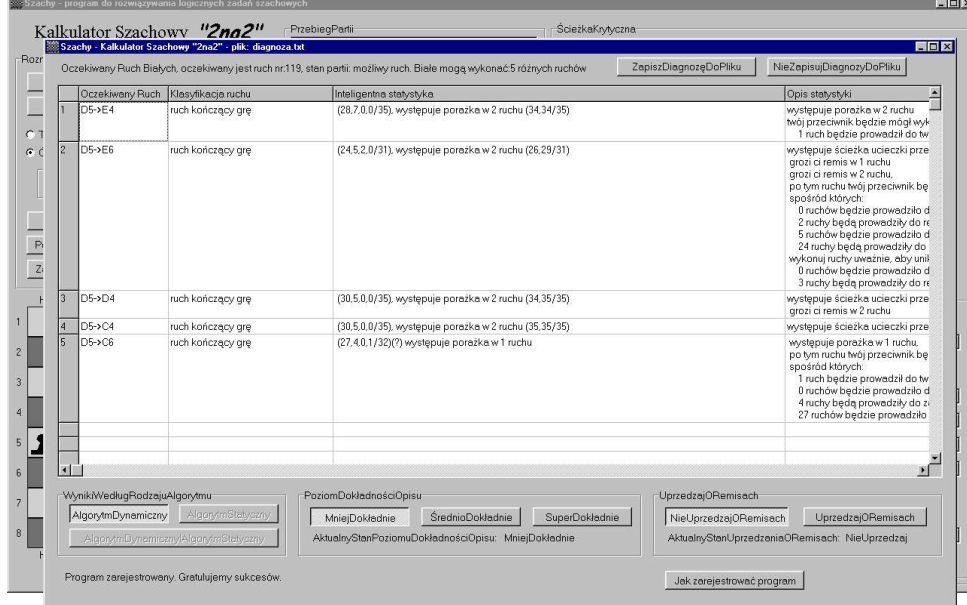

D5->E4 porażka w 2 ruchu, bez ścieżki ucieczki przed porażką D5->E6 ruch ze ścieżką ucieczki przed porażką w 2 ruchu grozi ci remis na 2 sposoby w 1 ruchu grozi ci remis na 3 sposoby w 2 ruchu D5->D4 ruch ze ścieżką ucieczki przed porażką w 2 ruchu grozi ci remis w drugim ruchu D5->C4 ruch ze ścieżką ucieczki przed porażką w 2 ruchu D5->C6 porażka w 1 ruchu

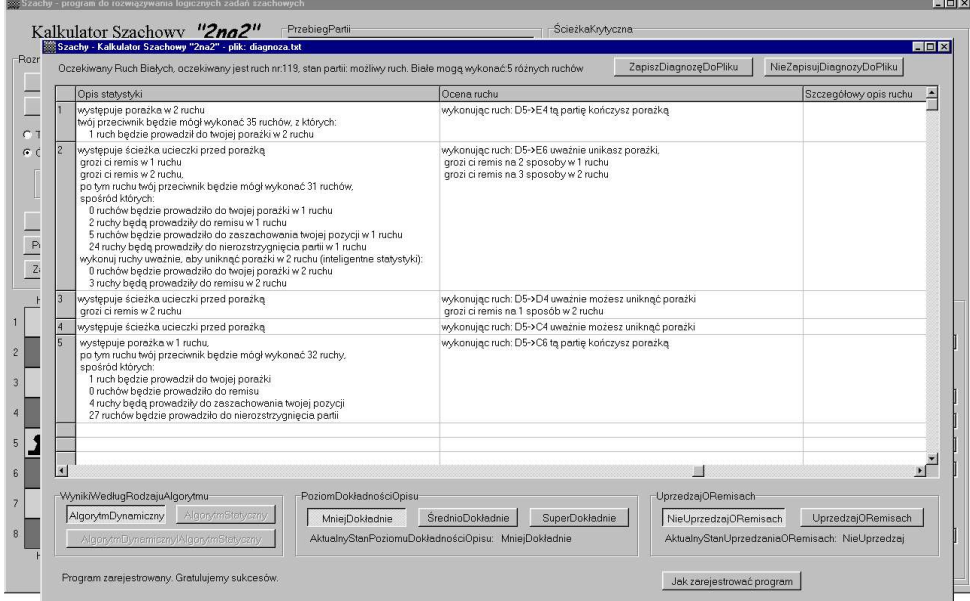

wykonując ruch: D5->E4 tą partię kończysz porażką wykonując ruch: D5->E6 uważnie unikasz porażki grozi ci remis na 2 sposoby w 1 ruchu grozi ci remis na 3 sposoby w 2 ruchu wykonując ruch: D5->D4 uważnie możesz uniknąć porażki grozi ci remis na 1 sposób w 2 ruchu wykonując ruch: D5->C4 uważnie możesz uniknąć porażki wykonując ruch: D5->C6 tą partię kończysz porażką

### **Algorytm Statyczny:**

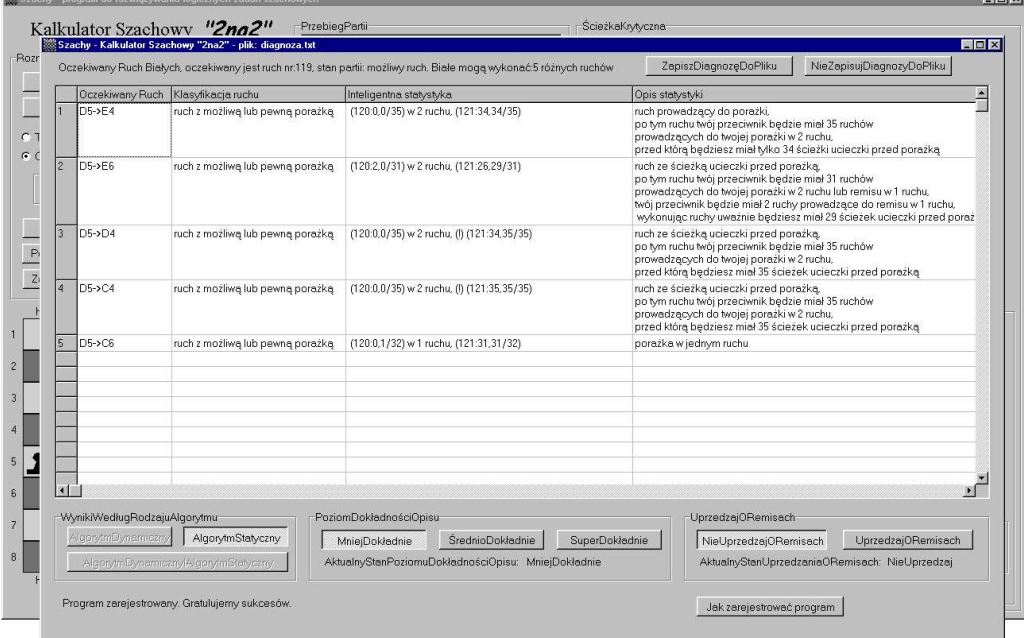

#### D5->E4 ruch prowadzący do porażki,

po tym ruchu twój przeciwnik będzie miał 35 ruchów prowadzących do twojej porażki w 2 ruchu, przed którą będziesz miał tylko 34 ścieżki ucieczki przed porażką

- D5->E6 ruch ze ścieżką ucieczki przed porażką, po tym ruchu twój przeciwnik będzie miał 31 ruchów twój przeciwnik będzie miał 2 ruchy prowadzące do remisu w 1 ruchu, wykonując ruchy uważnie bedziesz miał 29 ścieżek ucieczki przed porażką
- D5->D4 ruch ze ścieżką ucieczki przed porażką, po tym ruchu twój przeciwnik będzie miał 35 ruchów prowadzących do twojej porażki w 2 ruchu. przed którą będziesz miał 35 ścieżek ucieczki przed porażką
- D5->C4 ruch ze ścieżką ucieczki przed porażką, po tym ruchu twój przeciwnik będzie miał 35 ruchów prowadzących do twojej porażki w 2 ruchu, przed którą będziesz miał 35 ścieżek ucieczki przed porażką

D5->C6 porażka w jednym ruchu

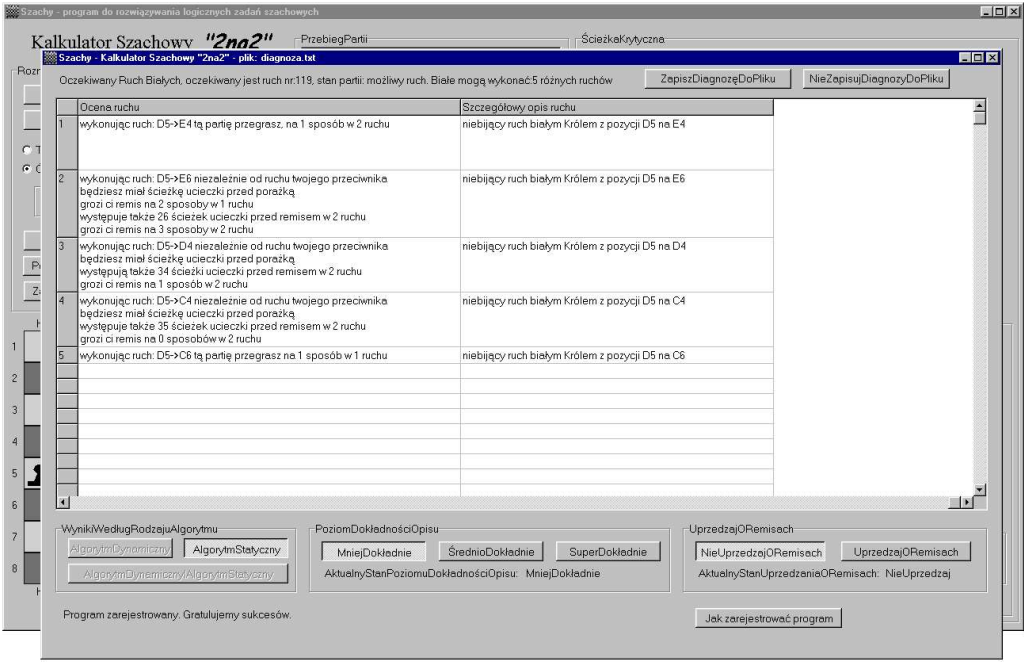

#### wykonując ruch: D5->E4 tą partię przegrasz, na 1 sposób w 2 ruchu

wykonując ruch: D5->E6 niezależnie od ruchu twojego przeciwnika będziesz miał ścieżkę ucieczki przed porażką grozi ci remis na 2 sposoby w 1 ruchu występuje także 26 ścieżek ucieczki przed remisem w 2 ruchu grozi ci remis na 3 sposoby w 2 ruchu

wykonując ruch: D5->D4 niezależnie od ruchu twojego przeciwnika będziesz miał ścieżkę ucieczki przed porażką występują także 34 ścieżki ucieczki przed remisem w 2 ruchu grozi ci remis na 1 sposób w 2 ruchu

wykonując ruch: D5->C4 niezależnie od ruchu twojego przeciwnika będziesz miał ścieżkę ucieczki przed porażką występuje także 35 ścieżek ucieczki przed remisem w 2 ruchu grozi ci remis na 0 sposobów w 2 ruchu

wykonując ruch: D5->C6 tą partię przegrasz na 1 sposób w 1 ruchu

# **Wyniki z obu algorytmów, równocześnie lub pojedynczo:**

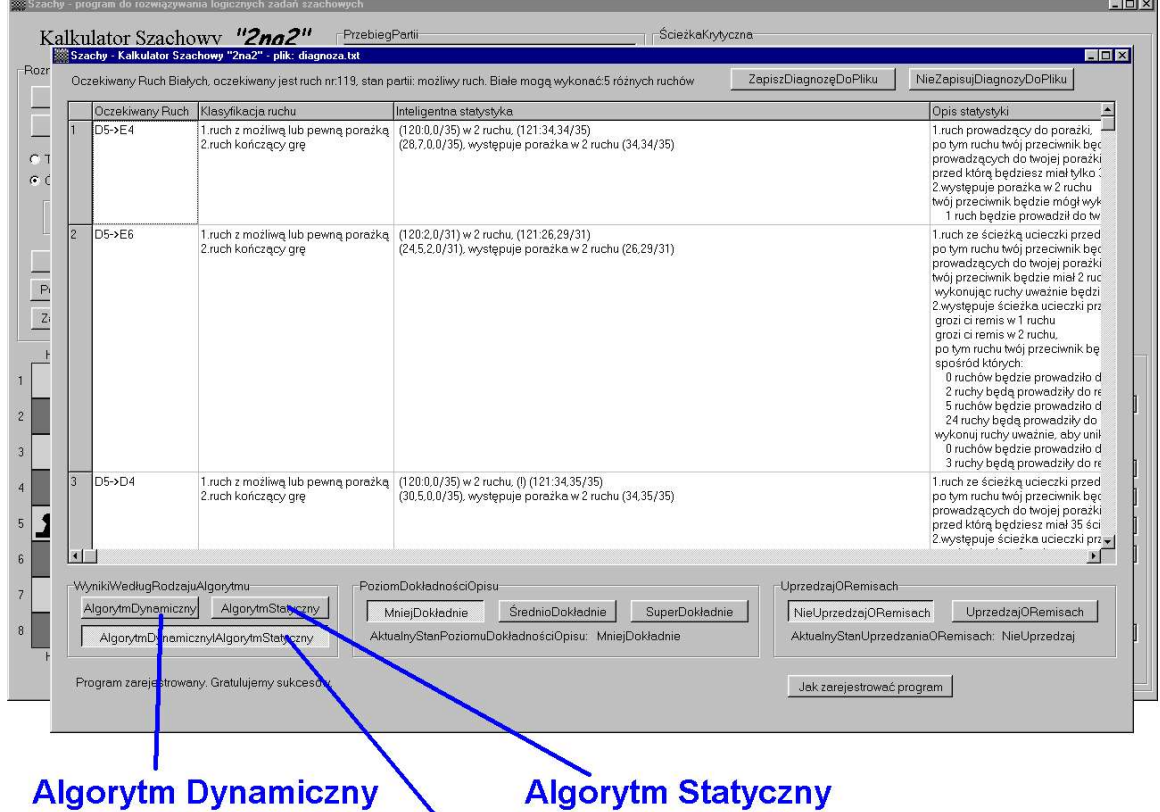

# **Algorytm Dynamiczny i Algorytm Statyczny**

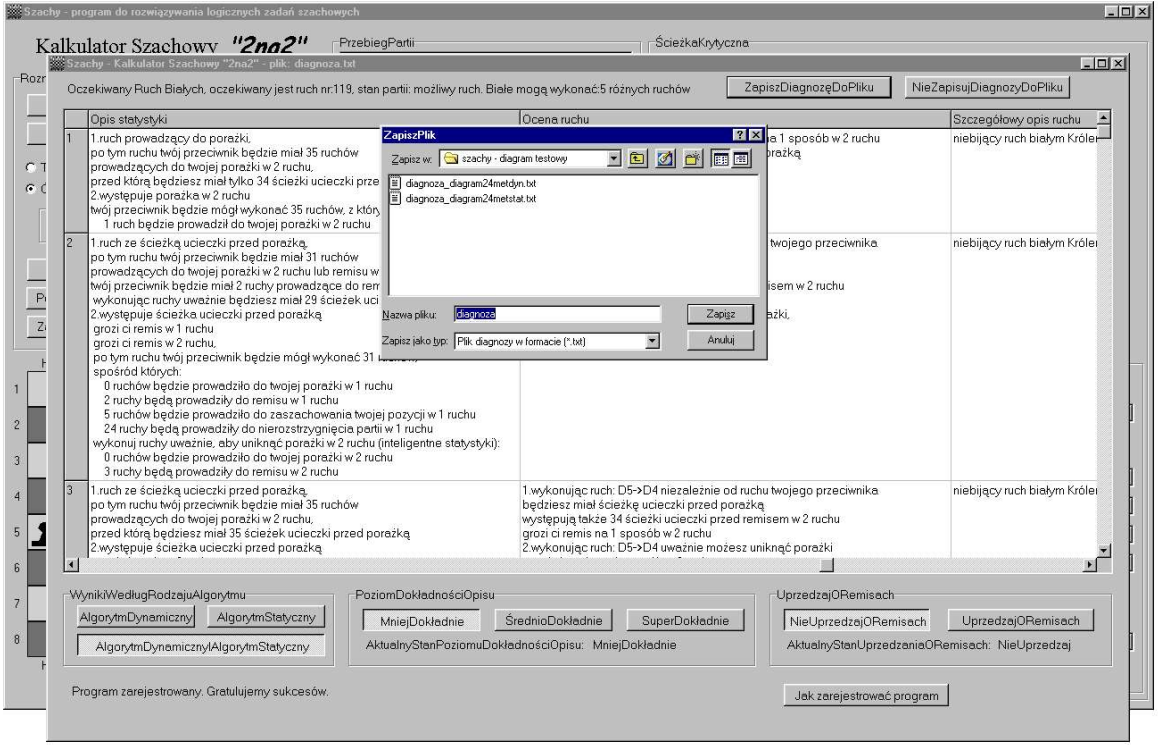

#### wygenerowaną Diagnozę Szachową możesz nagrać do pliku \*.txt

**Przed zapisaniem Diagnozy wybierz poziom szczegółowości opisu, [MniejDokładnie], [ŚrednioDokładnie] lub [SuperDokładnie].**

**Po naciśnięciu przycisku [ŚrednioDokładnie] możesz zapoznać się z dodatkowymi opisami poszczególnych ruchów, a po naciśnięciu przycisku [SuperDokładnie] ze szczegółami inteligentnych statystyk ruchów.**

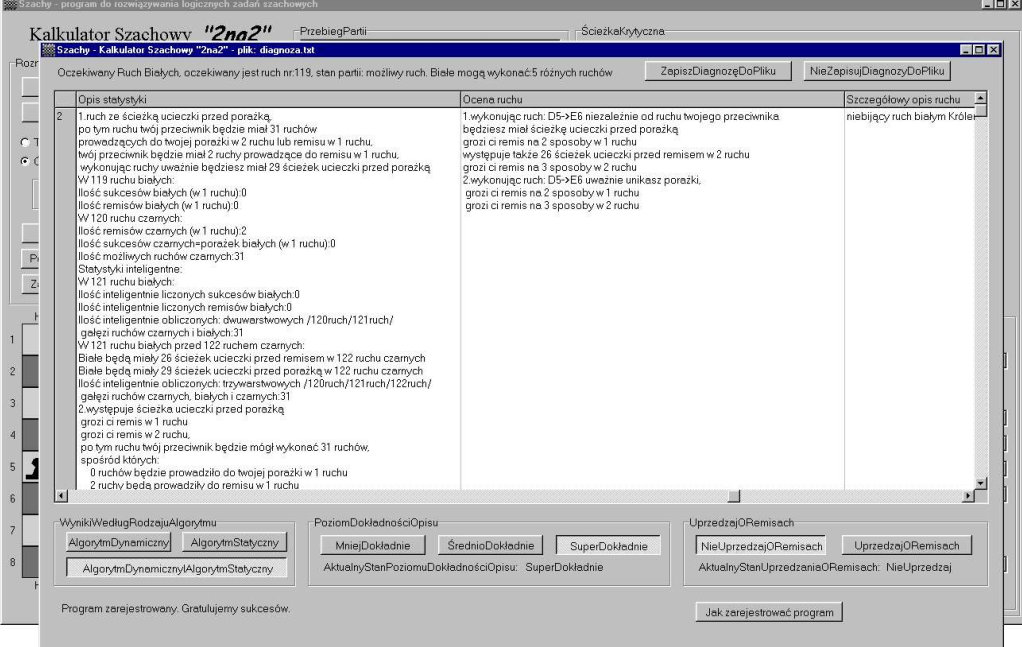

#### D5->E6 W 119 ruchu białych:

Ilość sukcesów białych (w 1 ruchu):0 Ilość remisów białych (w 1 ruchu):0 W 120 ruchu czarnych: Ilość remisów czarnych (w 1 ruchu):0 Ilość sukcesów czarnych=porażek białych (w 1 ruchu):0 Ilość możliwych ruchów czarnych=31 **Statystyki inteligentne:** W 121 ruchu białych: Ilość inteligentnie liczonych sukcesów białych (w 2 ruchu):0 Ilość inteligentnie liczonych remisów białych (w 2 ruchu):0 Ilość inteligentnie obliczonych: dwuwarstwowych /120ruch/121ruch/ gałęzi ruchów czarnych i białych:31 W 121 ruchu białych przed 122 ruchem czarnych: Białe beda miały 26 ścieżek ucieczki przed remisem w 122 ruchu Białe będą miały 29 ścieżek ucieczki przed porażką w 122 ruchu Ilość inteligentnie obliczonych: trzywarstwowych /120ruch/121ruch/122ruch/ gałęzi ruchów czarnych, białych i czarnych:31

**Tak więc najgorszy ruch to: D5->C6 porażka w jednym ruchu oraz najgorszy ruch to D5->E4 pewna porażka w drugim ruchu. Średni ruch to: D5->E6 ruch ze ścieżką ucieczki przed porażką a nawet z możliwymi remisami w jednym lub dwóch ruchach, oraz D5->D4 ruch ze ścieżką ucieczki przed porażką i możliwym remisem w drugim ruchu, oraz D5->C4 ruch ze ścieżką ucieczki przed porażką.**

**Wybierając: D5->E6 lub D5->D4 lub D5->C4 unikniesz porażki, oczywiście w perspektywie czterech ruchów: dwóch ruchów białych i dwóch ruchów czarnych.**

**Pełną instrukcję obsługi i najnowszą wersję instalacyjną programu pobierzesz ze strony internetowej: www.gryiszachy.republika.pl**

**Wersja instalacyjna programu, dostępna jest w pliku: setup\_szachy\_kalkulator\_szachowy\_2na2\_v1.1.exe, w postaci spakowanej do pliku zip:** setup szachy kalkulator szachowy 2na2 v1.1.zip.